[Manually](http://thedocs2015.westpecos.com/go.php?q=Manually Flash Ie 10) Flash Ie 10 >[>>>CLICK](http://thedocs2015.westpecos.com/go.php?q=Manually Flash Ie 10) HERE<<<

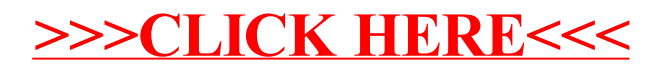